# Eucalyptus 2.0 はじめました!

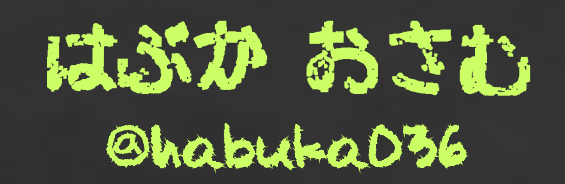

NTTデータ先端技術株式会社 Japan Eucalyptus Users Group 2010/09/10

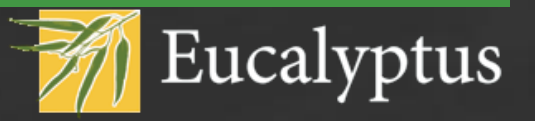

かんたんなインフォメーション

### ● いつリリースされたの?

- ◇ 2010/08/24 にリリースされました
- ◇ Marten Mickos 氏が CEO に着任してから初のリリース
- ◇ 約半年でメジャーバージョンアップ
	- ◆ 1.6.2 のリリースは 2010/02/16
- ◇ ついでに euca2ools も 1.3.1 がリリース

### ●どうなの?

- ◇ 機能追加
- ◇ 管理系
- ◇ 高可用性
- ◇ 性能
- ◇ コミュニティも愛し始めた

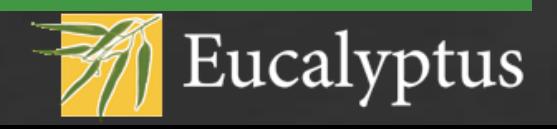

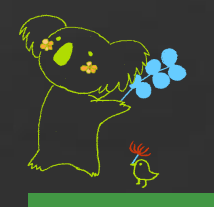

 $Changelog -1-$ 

まずは Eucalyptus による Changelog から

- 性能や安定性に関するポイントリリース
- CC や NC のスケールを改良
- CLC が持つ DB の品質を向上させ、SSL にも対応した

◇ SSL 対応は 1.6.2 で実装済みだったのに…

● Euca\_conf コマンドでノードの一覧を表示できるようにして、ついで インスタンスがどのノードで動いているのかも表示させた ◇ これも 1.6.2 で実装された機能だったのに…

2.0 の Changelog が 1.6.2 のコピペだった…orz

ざわ…ざわ…

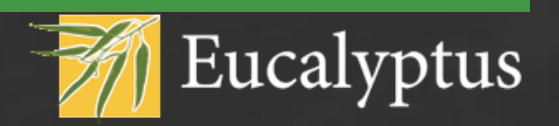

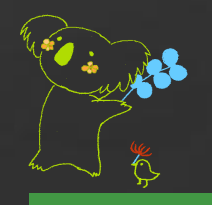

 $Ch$ angelog  $-2-$ 

まずは機能面を調べてみた

### ●iSCSI 対応

◇ eucalyptus.conf に DISABLE\_ISCSI が追加

- ◇ Storage Controller には scsi-target-utils が必須となった
	- ◆ spec ファイルが腐っているせいで iSCSI を使わない場合もインス トールする必要あり (まぁ、よくあること)

### ● Amazon S3 のバージョニングをサポート

●KVM の Virtio をサポート ◇ CC ~ インスタンス間のネットワーク帯域が Up

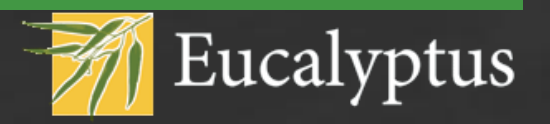

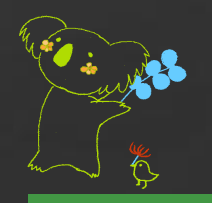

 $Ch$ angelog  $-3-$ 

### 次に管理系を調べてみた

### ●AvailabilityZones の出力が綺麗になった

◇ 隠しコマンド「coredump」を指定した際の結果が 1.6.2 より見易 くなった。つまりパースし易くなった。

### ●Web 管理画面が使えなくなるバグの修正

◇ 今までは /tmp/ 配下に root.war の作業ディレクトリがあったた め、tmpwatch に消されてしまうと WUI が使えなくなるというバ グがあったが、2.0 からは /var/run/eucalyptus/ 配下に作成さ れるようになった。

### ●●管理用のコマンドがたくさん増えた

◇ WUI系、euca\_conf 系

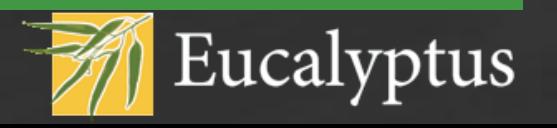

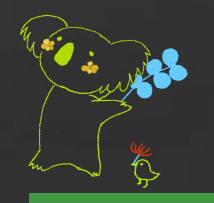

Changelog -4-

どんなコマンドが増えた? ● euca-{add|delete|describe}-user ◇ ユーザの追加・削除・表示 <sup>第</sup> euca-{add|delete|describe}-user-group ◇ グループの追加・削除・表示 ● euca-{register|deregister}-{cluster|storage-controller|walrus} ◇ CC, SC, Walrus の登録・解除 ● euca-describe-{clusters|storage-controllers|walruses} ◇ CC, SC, Walrus の表示  $\bullet$  euca-{describe|modify}-propert{y|ies} ◇ WUI で設定できる値や、ここでしか操作できない内部情報の表示・変更 **<sup>参</sup> euca-get-credentials** ◇ euca\_conf --get-credentials と同じ

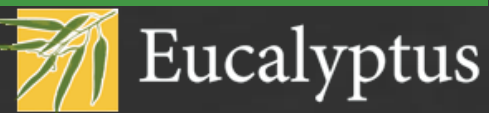

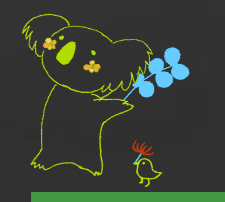

ちなみに• • •

### CentOS の場合は eucalyptus-2.0.0-1 をインストー ルしたあとに以下を実行しないと使えません

for cmd in `rpm -ql eucalyptus | grep 'sbin/euca-'`; do sed -i -e 's|^¥(#!/usr/bin/env python¥)|¥12.5|' \${cmd} ; done

似たようなバグが過去にもあったなぁ…

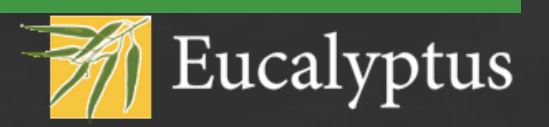

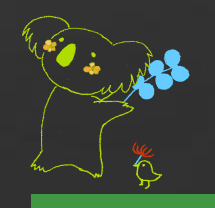

## Changelog -5-

- euca2ools もコマンドが増えた
- **elbadmin**
- **<sup>●</sup>** euca-bundle-instance
- **euca-cancel-bundle-task**
- euca-describe-bundle-tasks
- **euca-get-password**
- **euca-get-password-data**
- **fetch\_file**
- **launch\_instance**
- **list\_instances**
- **taskadmin**

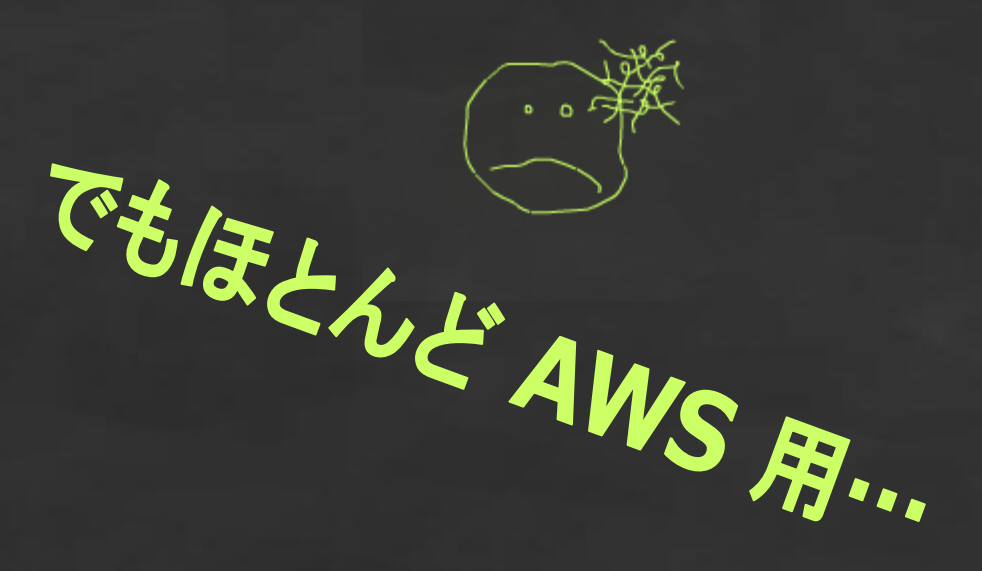

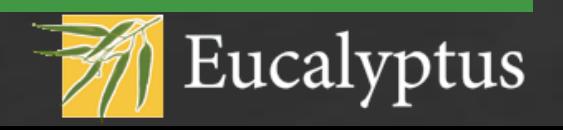

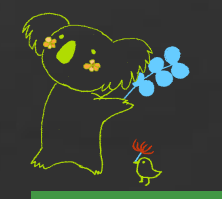

# No Bug, No Life

おやくそく

※euca\_conf の --list-nodes が動かない… ◇ これが動かないと結構困る

●ソースコード中の eucalyptus.spec は修正が必要 ◇ %changelog もアップデートされていないとか

●環境依存かもしれないが ant のビルドがコケる ◇ Clc/Makefile の @ANT\_OPTS で MaxPermSize を増やしてあげない とダメ

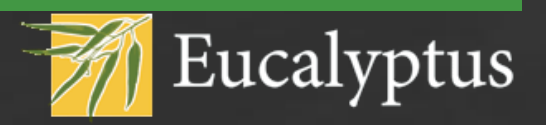

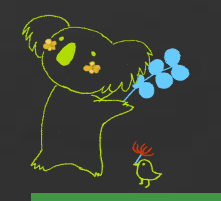

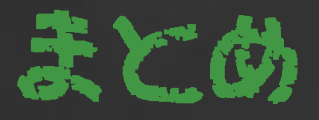

### 個人的には以下が大きい

### ● euca-modify-property で内部パラメータが変更できるよ うになった ◇ つまり今までハードコーディングされてた値が変更できる

### ●iSCSI が使えるようになった ◇ つまり AoE に振り回される日々から解放

### ●コミュニティを愛し始めた ◇ まだ相思相愛とはいかないが、かなり改善されたっぽい ◆というのも、個人で CLA を結べてないので、気持ち的には片思い

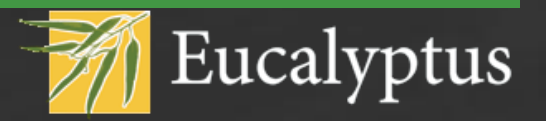

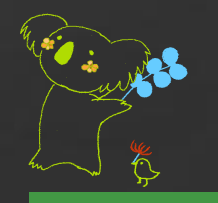

# Thank you!

### ブースにもお立ち寄りください

### ●気軽に質問してください

- ◇ 知らないこと以外は何でも知ってます
- ◇ 日本 Eucalyptus ユーザ会の ML
	- ◆ [http://ml.eucalyptus-users.jp/mailman/listinfo/eucalyptus](http://ml.eucalyptus-users.jp/mailman/listinfo/eucalyptus-users)[users](http://ml.eucalyptus-users.jp/mailman/listinfo/eucalyptus-users)

### **●国内での情報は**

- ◇ 日本 Eucalyptus ユーザ会
	- ◆ <http://eucalyptus-users.jp/>
- ◇ Twitter
	- ◆ @jEucalyptusUG

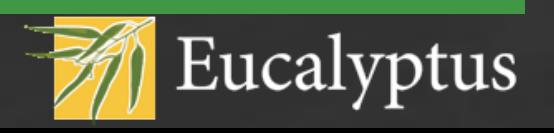